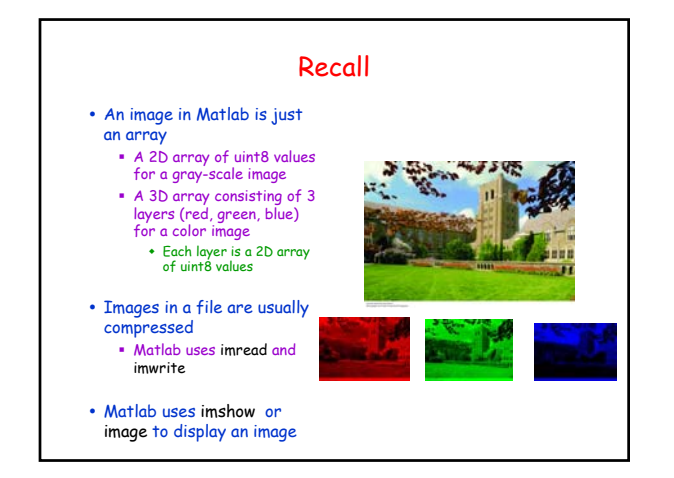

## Problem: Produce a Negative

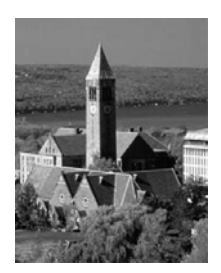

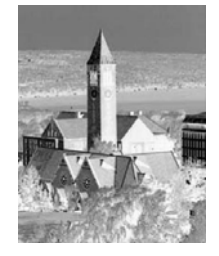

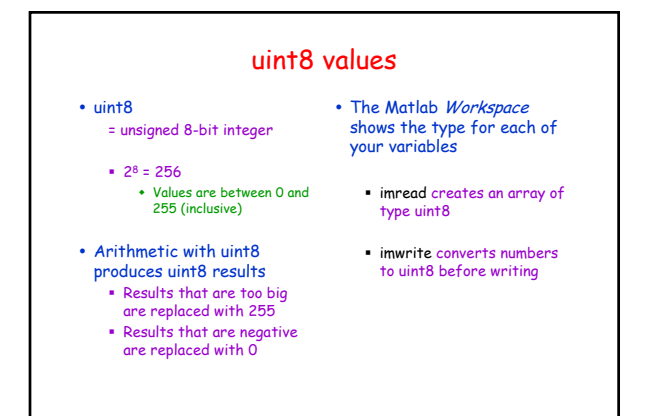

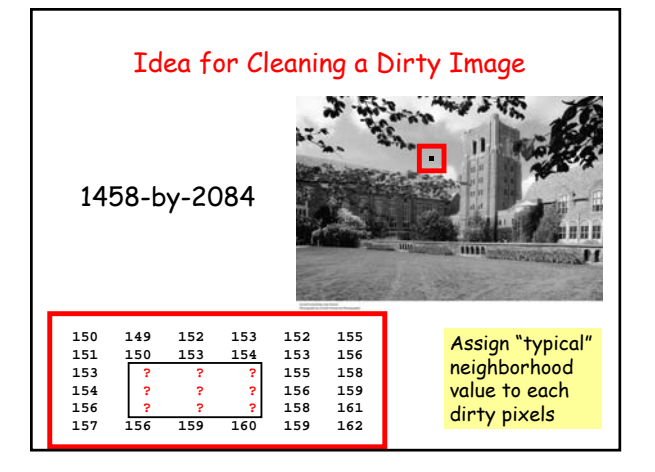

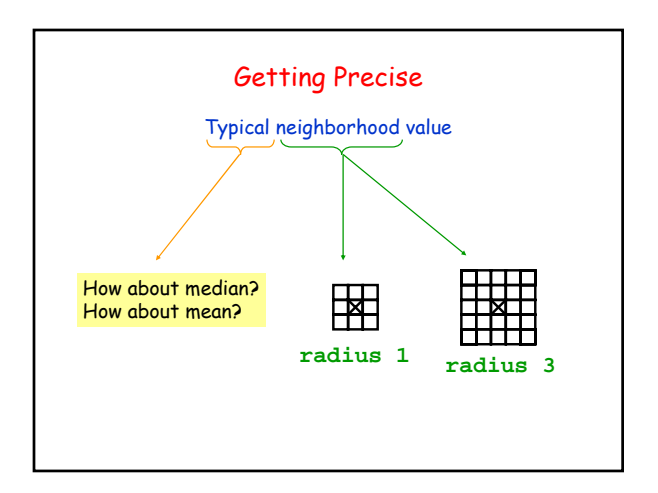

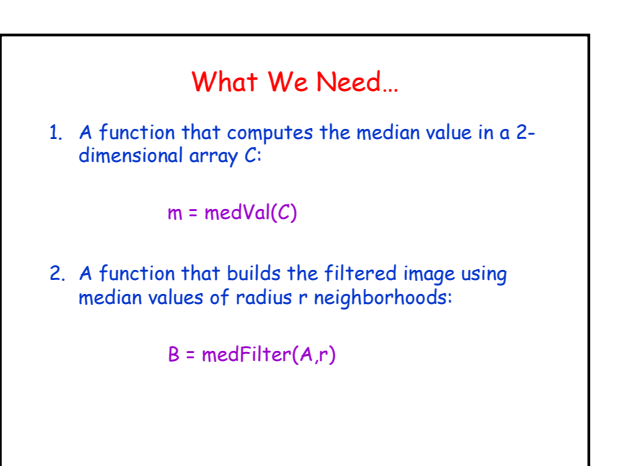

## Median of a 2D Array

function med =  $medVal(C)$ % Return the median value in the 2D array C.

% Assemble C's entries into a 1-dim array and sort  $[p,q] = size(C)$ ;  $n = p*q;$  $v = C(1:n);$  % Can access 2D-array with 1D subscripts  $v = sort(v)$ ;

% Compute median of v and assign to med

## Filtering by Median function  $B = MedianFilter(A,r)$ % B is a uint8 array obtained from A by median filtering % with radius r neighborhoods.  $[m,n] = size(A);$  $B = \text{uint8}(\text{zeros}(m,n))$ ; for i=1:m for j=1:n  $C$  = pixel (i,j) neighborhood  $B(i,j)$  = medVal(C); end end

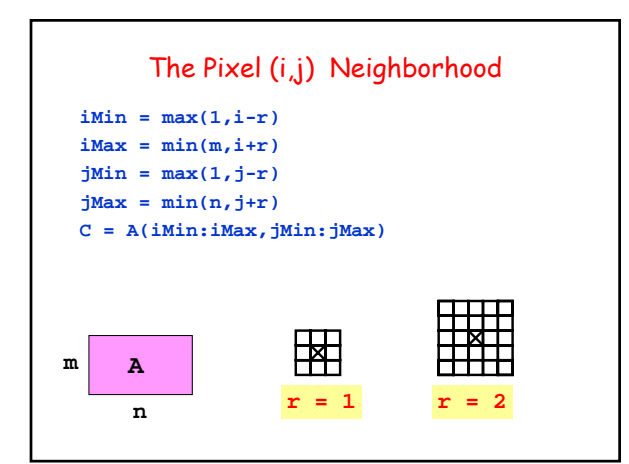

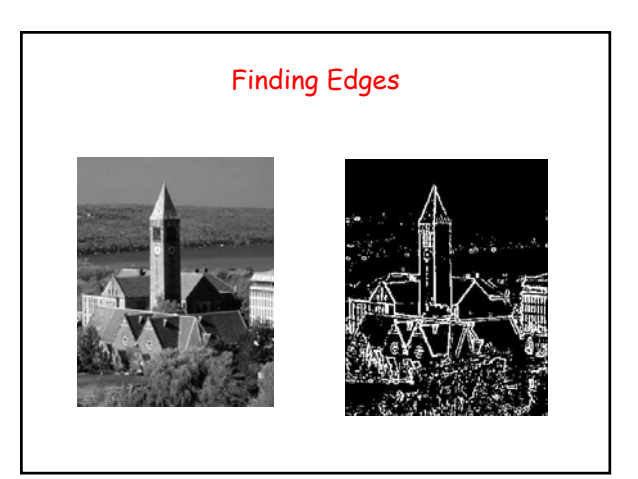

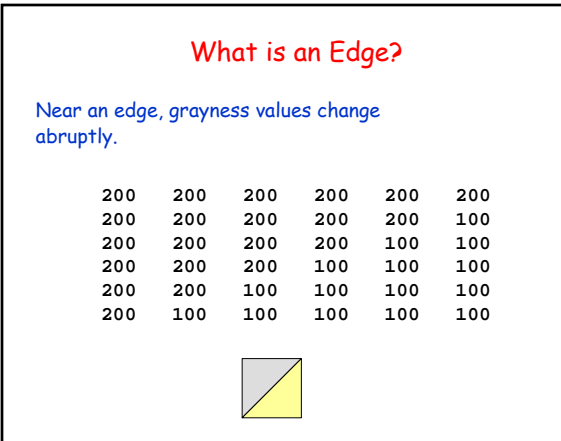

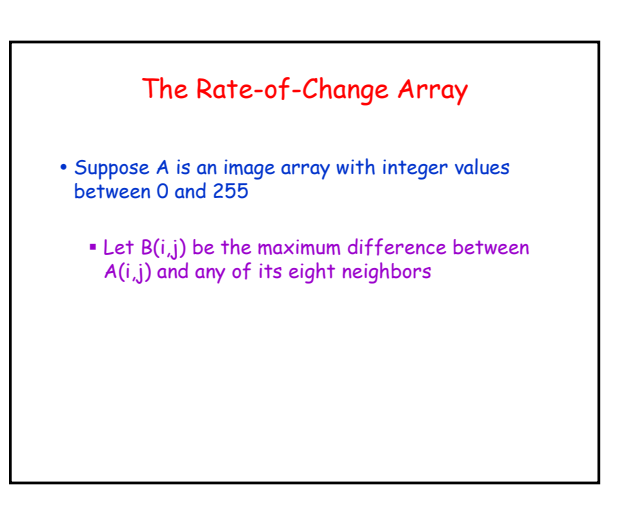